# $2$  classroom

**Keep students focused with tools that teachers love**

School-issued devices can help students expand their learning by providing access to the internet's virtually limitless resources. But this same capability introduces new distractions and challenges. It's hard for teachers to know if students are engaged in their lessons or the latest viral video.

securly

Securly Classroom helps teachers regain control of their classrooms by showing them exactly what their students are seeing. If students are distracted during a lesson, teachers can close tabs and block sites if necessary. On top of that, Securly Classroom integrates deeply with the tools teachers already know and love, like Google Classroom and Canvas. When teachers no longer need to worry about what students are doing, they can focus on what they're really there to do: teach. And instead of a barrier, technology becomes a bridge. You can enable your teachers to communicate directly with students, share links to helpful resources, and deliver more engaging lessons.

#### With Securly Classroom, you can:

- Minimize distractions to keep students engaged in learning
- Push lesson content directly to student screens, so they get the most out of class time
- Connect and communicate with students in new ways, whether in-person or remote

*"Having the ability to see what students are doing on school-issued Chromebooks during instruction time is very beneficial. And having the capability of locking their screens to one URL is mind blowing, especially for online test taking. Securly Classroom is a solution that our district will continue to utilize for years to come!"*

> **Denise DeJuliannie, Technology Director** Eden Valley-Watkins School District

## **Screen Lock**

Freeze screens and get your class´s attention by sending a custom message (e.g. All eyes up front, please) then release individual students or the entire class at once.

## **Site Lock**

Open and lock students to a particular website or set of websites, blocking others.

## $\mathcal{S}_f$  Push URL

Quickly push web pages to individual students or your entire class.

# Share Screen

Share your desktop, a single tab, or an application with one student or your whole class, as well as audio remote students.

# **Announce**

Send a message to all student advices that they must acknowledge to close (e.g. Reminder: Big test tomorrow!).

## **Unlock**

Release individual students or the whole class from Screen Lock or Site Lock.

## **Get in Rhithm**

Offer daily emoji based student wellness check-ins.

## **Groups**

**Pin**

Click on the groups icon to create and display student groups.

## **Change View**

You can now adjust how you view students screen and choose from Card View, Tab View and Rhithm View.

## **Zoom In/Out**

See more students at once, or more detail.

### **Session Options**

Add blocking plan and adjust student communication settings in an active class session.

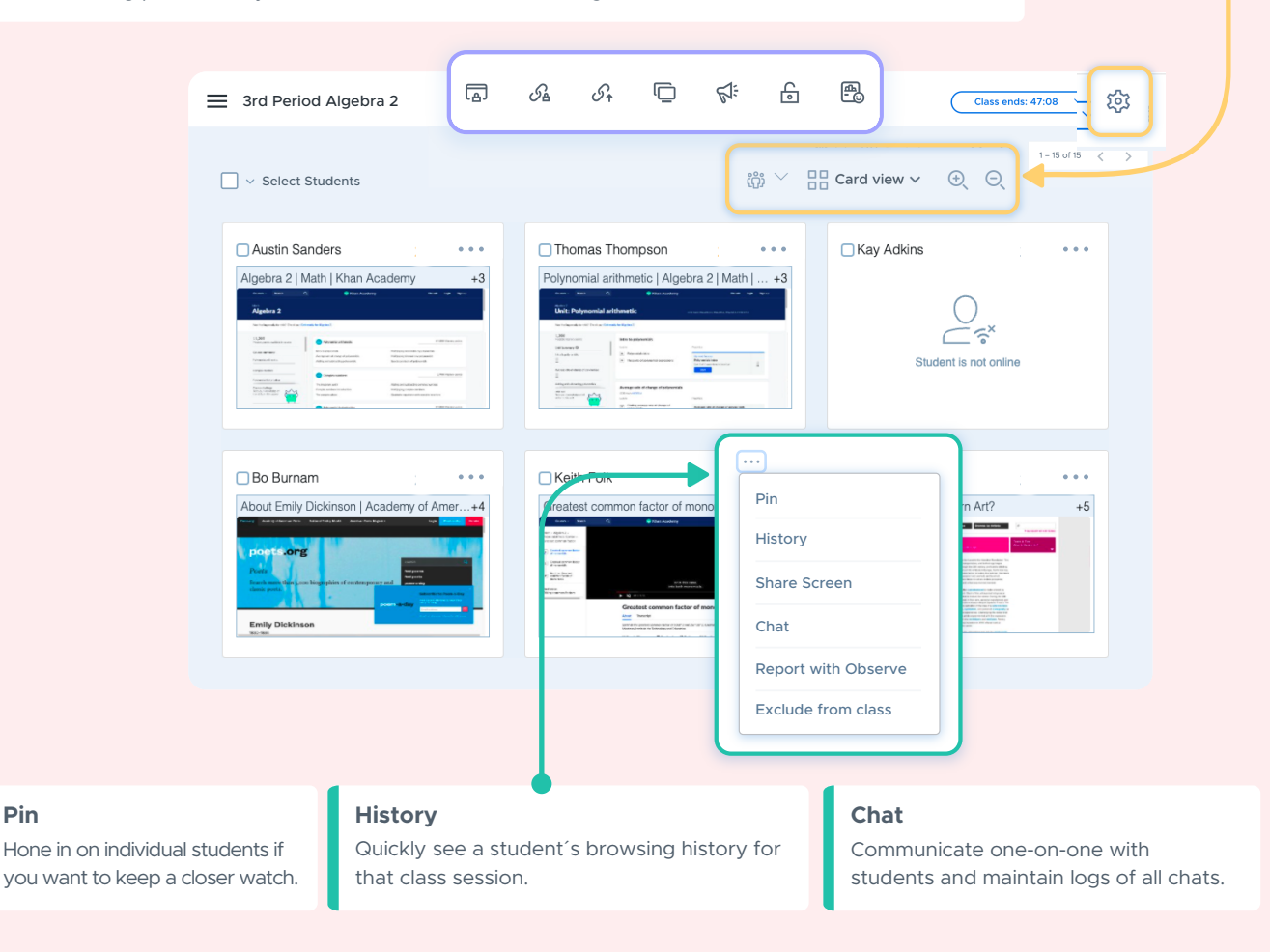

## **Benefits**

- **Take the frustration out of device management, so you can focus on teaching**
- **Know what your students are doing on their devices during class**
- **Instantly push content and resources to student devices**
- **Lock student screens during tests and when their attention is needed**
- **Block unrelated and distracting sites to keep your students focused on the lesson**
- **Support students via virtual hand-raise and 1:1 text or voice/ video chat**

# Features

#### **Easy Integration**

Sync with Google Classroom, Schoology, Canvas, ClassLink, Clever, and any SIS that supports the OneRoster standard.

#### **Cross Platform and Environment**

Use with Chromebooks, Windows, and Macs, whether teaching in-person, remote, or in hybrid environments.

#### **Screen Viewing**

See and monitor each student's device screen, and open or close tabs from a single convenient interface.

#### **Tab Control**

See a list of all open tabs on student devices and close or block websites to keep students focused.

#### **Blocking Plans**

Want to use YouTube in one class, but find it a distraction in another? Create reusable lists of websites and Windows apps to block distracting sites for individual classes.

#### **Raise a Hand**

Give students the ability to get your attention or ask for help.

#### **Class History**

View a record of all student browsing history during class or after class.

#### **Lost Chrome Device Recovery**

Keep track of Chromebooks with tools to lock, locate, and communicate with missing devices.

#### **Native Windows Agent**

- On Windows, teachers can view the whole desktop during class, and remotely close Windows apps like they can with browser tabs.
- Classroom uses a native Windows MSI file and is not dependent on using a specific web browser or Google logins.

#### **Admin Dashboard**

Get valuable insights into your school or district's usage of Securly Classroom.

#### **Live Connect**

Allow teachers to connect 1-on-1 with remote students to provide assistance using full video, audio, and screen-sharing capabilities.

#### **Combine Classes**

Teach combinations of multiple classes in just a few clicks.

#### **Student Groups**

Customize instruction, curate content, and communicate effectively with different groups of students in the same class.

#### **Student Password Reset**

Enable teachers to help students regain access to their Google accounts by allowing them to reset students' Google account passwords through the Classroom interface.

#### **Save Announcements**

Allow teachers to communicate with their classes in just a few clicks. Teachers can view a list of previously sent announcements, and save announcements for future reuse.

#### **Share block lists**

Teachers can share block lists among themselves, and edit or copy block lists from their peers to allow for seamless collaboration.

Securly Classroom integrates deeply with other Securly products, as well as popular third-party tools that teachers everywhere already use daily.

# Integrations include:

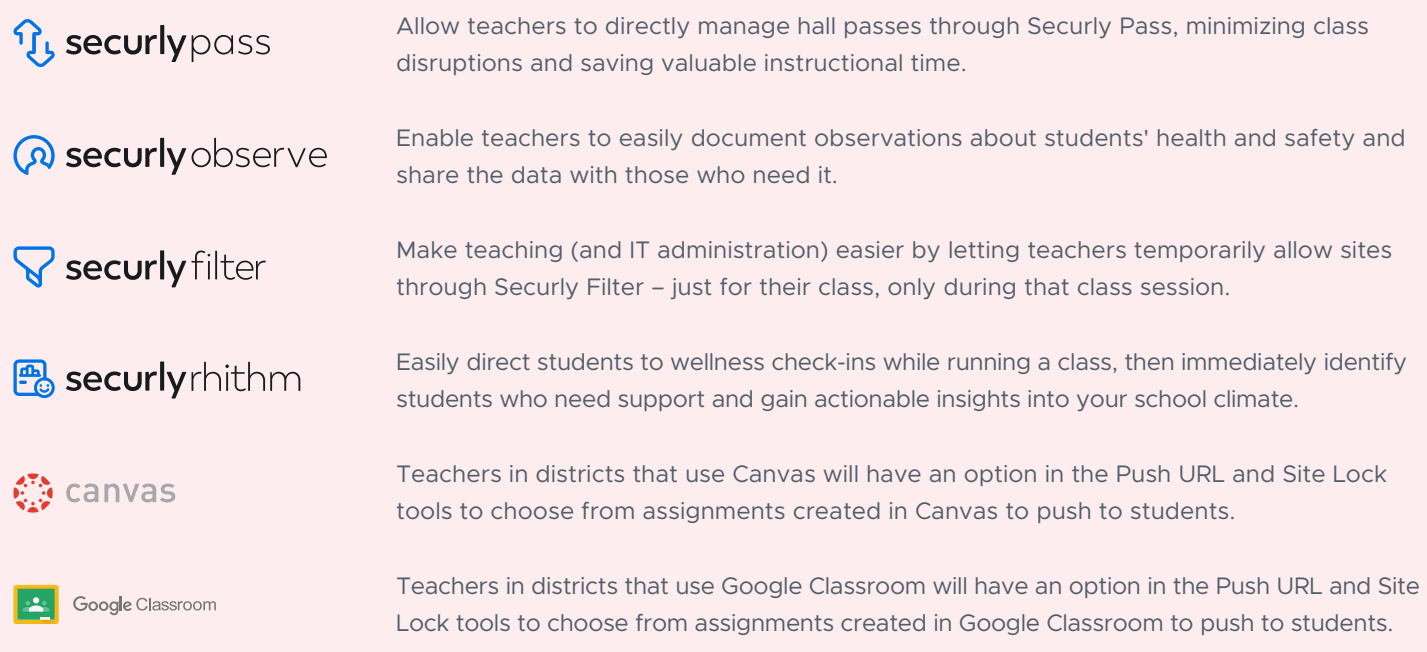

# **Empower teachers with powerful, user-friendly classroom management software**

With Securly Classroom's intuitive tools at teachers' fingertips, you can allow them to minimize technology distractions and regain control of their classrooms.

Ensure students are focused, engaged, and connected, and give teachers tools that let them use their technology to the fullest.

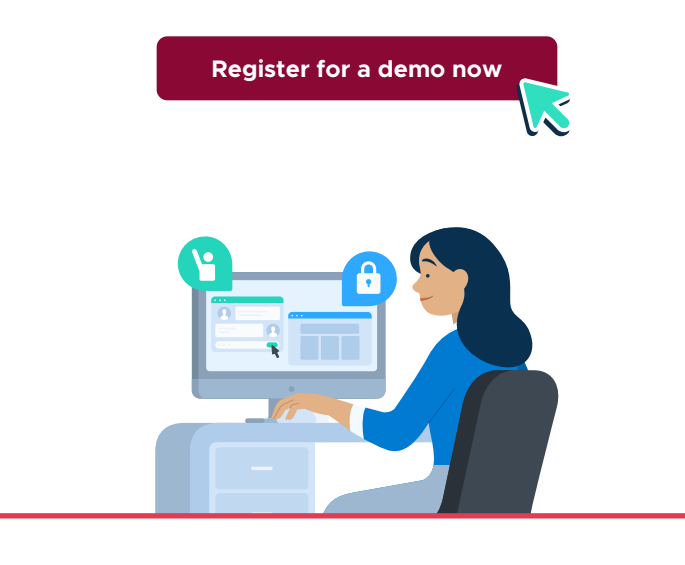